**Buổi sáng: Tiết 1 (7:15 - 8:05); Tiết 2 (8:5 - 8:55); Tiết 3 (9:10 - 10:00); Tiết 4 (10:00 - 10:50); Tiết 5 (10:50 - 11:40)**

**4. Cơ sở: LEWIS (8C Tống Hữu Định)**

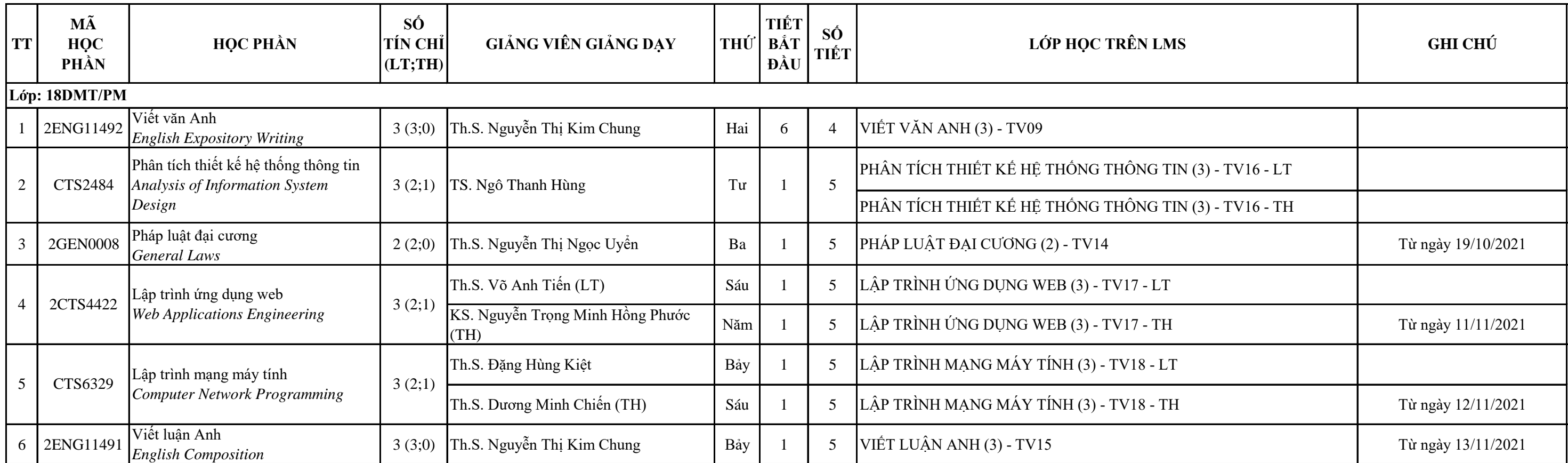

**P.TRƯỞNG PHÒNG** TPHCM, ngày 03 tháng 09 năm 2021 **KT.TRƯỞNG PHÒNG**

## **THỜI KHÓA BIỂU HỌC KỲ 1 NĂM HỌC 2021 - 2022, NGÀNH KHOA HỌC MÁY TÍNH KHÓA 11 (2018 - 2022)**

**1. Thời gian học: Từ ngày 27/09/2021 - 10/01/2022**

**3. Giờ học:**

**Buổi chiều: Tiết 6 (13:30 - 14:20); Tiết 7 (14:20 - 15:10); Tiết 8 (15:20 - 16:10); Tiết 9 (16:10 - 17:00)**

**2. Thời gian ôn thi và thi học kỳ: Từ ngày 11/01/2022 - 22/01/2022**

Lưu ý:

- Sinh viên đăng ký môn học và theo dõi TKB các môn học đã đăng ký trên Cổng thông tin đào tạo. - Sinh viên truy cập vào hệ thống LMS theo đường dẫn: **https://gaielms.edu.vn .** Sau đó chọn Đăng nhập tại ô eCampusSIU.

- Sinh viên đăng nhập bằng tên tài khoản và mật khẩu đã được phòng Đào tạo cấp.

- Tại mục Nhà của tôi, sinh viên chọn đúng khóa học của mình theo tên phía trên TKB đã được phòng

Đào tạo công bố (VD: **PHÁP LUẬT ĐẠI CƯƠNG (2) - TV14**).

- Sinh viên truy cập vào khóa học của mình để lấy tài liệu và tham gia học trực tuyến theo TKB trên Cổng thông tin đào tạo.